Parallele Lösung großer Gleichungssysteme, Wintersemester 2012/13 Aufgabenblatt 8 Prof. Dr. Peter Bastian, Pavel Hron, Ole Klein Abgabe 4. Januar 2013 IWR, Universität Heidelberg

ÜBUNG 19 ENDLICHE ÜBERDECKUNG

Es existiert eine Färbung von  $\{\hat{\Omega}_i\}_{i=1}^p$  mit höchstens  $N^c$  Farben (Assumption 5.10). Formal: Es gibt eine Abb.  $c: \{1, \ldots, p\} \rightarrow \{1, \ldots, N^c\}$  sodass

$$
c(i)=c(j)\Rightarrow \hat{\Omega}_i\cap \hat{\Omega}_j=\varnothing
$$

Sei  $J_k = \{i \in \{1, ..., p\}; c(i) = k\}$  und wir vorraussetzen, dass  $|J_k| = \frac{p}{N^c}$ .

1. Zeigen Sie, dass für  $i \neq j$ ,  $i, j \in J_k$ 

$$
_A=0
$$

2. Es gilt die verstärkte Cauchy-Schwarz Ungleichung mit

$$
\mathcal{E}_{ij} = \begin{cases} 1 & \text{wenn } i = j \ \lor \ c(i) \neq c(j) \\ 0 & \text{sonst} \end{cases}
$$

3. In diesem allgemeinen Fall kann man zeigen

$$
\rho(\mathcal{E})=1+\frac{N^c-1}{N^c}p=O(p)
$$

- 4. Jetzt betrachten wir eine spezielle Situation, siehe Abb. [1.](#page-1-0) Seit  $p$  gerade und  $\{\hat{\Omega}_i\}_{i=0}^p$  eine Zerlegung von  $\Omega$  in überlappende Teilgebiete mit folgenden Eingenschaften:
	- 1 blaues Teilgebiet, Uberlapp mit allen anderen Teilgebieten ¨
	- $p/2$  grüne Teilgebiete, Überlapp mit 2 roten und blauem Teilgebiet
	- $p/2$  rote Teilgebiete, Überlapp mit 2 grünen und blauem Teilgebiet

Wie kann man in diesem Fall den spektralen Radius  $\rho(\mathcal{E})$  von unten abschätzen?

*8 Punkte*

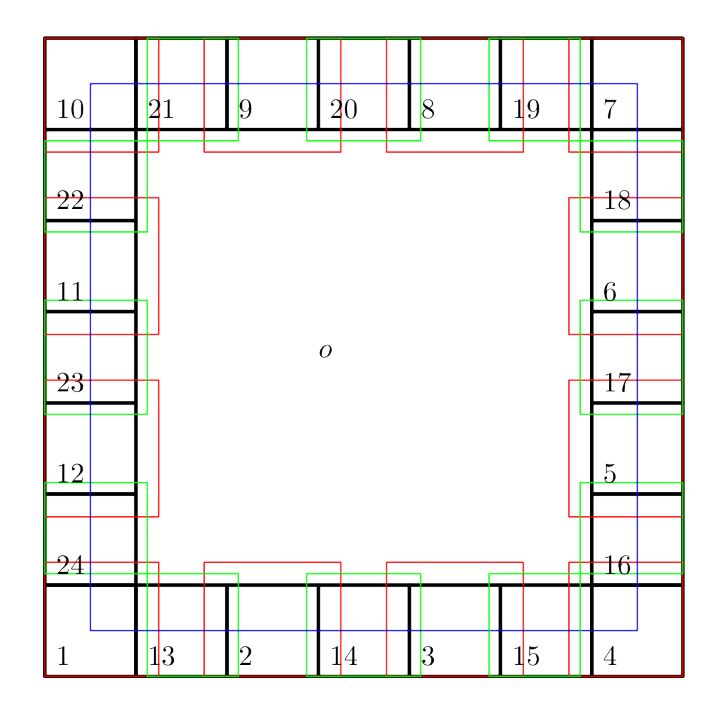

<span id="page-1-0"></span>Abbildung 1: Gebiet Zerlegung

## ÜBUNG 20 TRANSFORMATION LAGRANGE BASIS ZU HIERARCHISCHER BASIS

Es sei ein 1D Grobgitter gegeben mit N Elementen der Weite H gegeben. Die feineren Gitter der Weite  $\frac{H}{2^l}$  werden durch uniforme Verfeinerung gebildet. Auf jedem dieser Gitter kann man sowohl die Standard Knotenbasis als auch die entsprechen Hierarchische Basis verwenden. Siehe auch Ab-bildung [2](#page-1-1) für eine Darstellung der Basen basierend auf einem Grobgitter bestehend aus 2 Elementen.

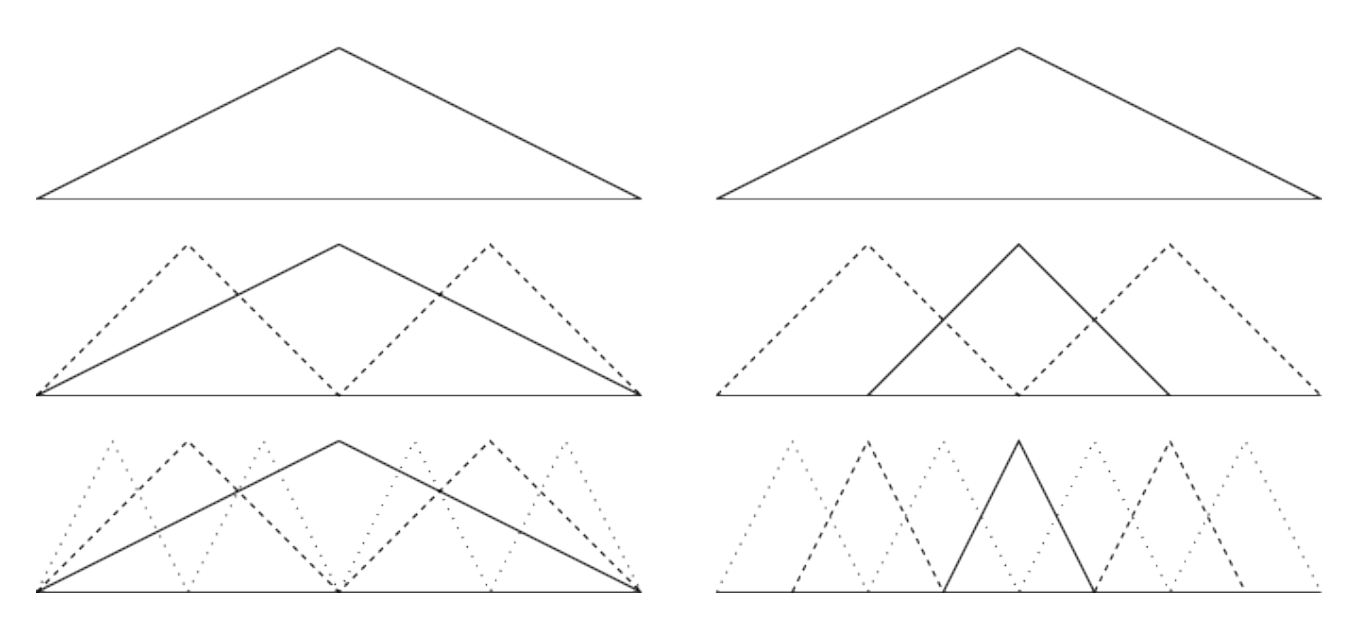

<span id="page-1-1"></span>Abbildung 2: Hierarchische (links) gegenüber Standard nodaler Basis (rechts) in 1D

Berechnen Sie die Transformation zwischen den beiden Basen für ein Gitterlevel l. *10 Punkte* 

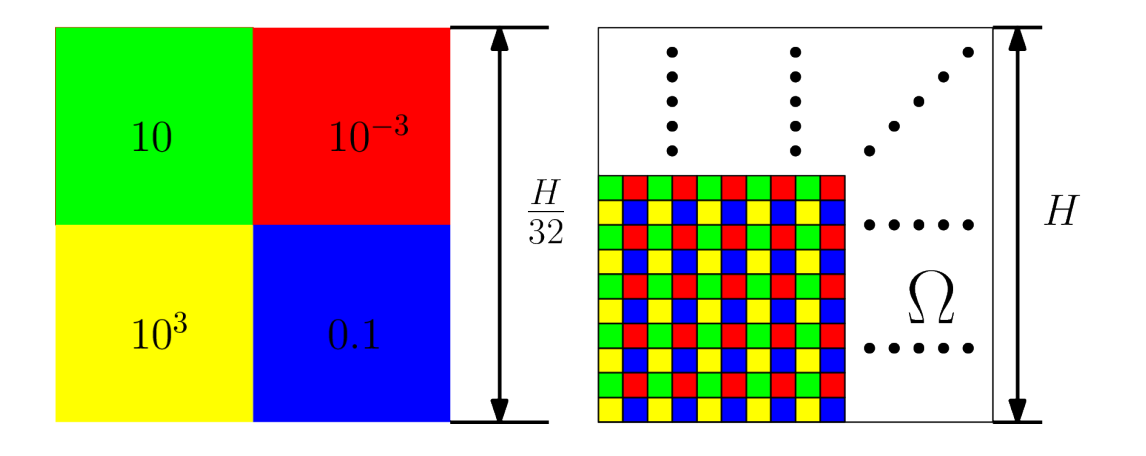

<span id="page-2-0"></span>Abbildung 3: Permeabilitätsfeld auf dem Gebiet  $\Omega$  (Quadrat mit der Kantenlänge  $H$ .)

U¨ BUNG 21 PARALLELES ZWEIGITTERVERFAHREN ANGEWANDT AUF EIN DIFFUSSIONSPROBLEM MIT HETEROGENEN PERMEABILITÄTSFELD

Das DUNE module dune-pdelab stellt unter anderem ein Diffusionsproblem zur Verfügung. Den lokalen Operator namens ConvectionDiffusionFEM findet man in

dune-pdelab/dune/localoperators/convectiondiffusionfem.hh. Er beschreibt das folgende Problem

$$
-\nabla \cdot \{A(x)\nabla u + b(x)u\} + c(x)u = f \text{ in } \Omega,
$$
  
\n
$$
u = g \text{ on } \partial\Omega_D \text{ (Dirichlet)}
$$
  
\n
$$
(b(x, u) - A(x)\nabla u) \cdot \nu = j \text{ on } \partial\Omega_N \text{ (Neumann)}
$$
  
\n
$$
- (A(x)\nabla u) \cdot \nu = o \text{ on } \partial\Omega_O \text{ (Outflow)}
$$

Die für das Beispiel-Diffusionsproblem ( $A = 1$ ,  $b = 0$ ,  $c = 0$ ,  $f = 0$ ,  $j = 0$ ,  $g = 0$ ,  $o = 0$ ) notwendige Klasse GenericEllipticProblem finden Sie im Header problem1.hh Dieses Problem wurde auch in den letzten Aufgaben benutzt.

In dieser Aufgabe sollen Sie das Programm nun so abändern, dass die Permeabilität A heterogen ist. Als Permeabilitätsfeld benutzen wir den Schachbrettmuster, siehe Abb. [3.](#page-2-0)

**Aufgabe 1** Implementieren Sie den Permeabilitatsfeld wie in der Abb. [3.](#page-2-0) ¨

- Aufgabe 2 Was erwarten Sie mit dern Anzahl an Iterationschritten für verschiedene Methoden die wir bisher benutzt haben? Welche Methoden sollten theoretisch besser und schlechter sein und warum?
- **Aufgabe 3** Fuhren Sie mit dem Programm Testrechnungen durch, und zwar auf einem Gitter der ¨ Größe  $512 \times 512$ . Messen Sie dabei Die benötigte Anzahl an Iterationsschritten für  $1, 4, 16, 64$ Prozessoren. Nehmen Sie verschiedene Overlaps. Vergleichen Sie folgende Varianten:
	- das additive Schwarz Verfahren, ohne Grobgitterkorrektur
	- das eingeschränkte additive Schwarz Verfahren
	- das additive Schwarz Verfahren, Zweigitterverfahren mit Grobgitterkorrektur

Stellen Sie Ihre Ergebnisse graphisch (z.b. mit gnuplot) oder in einer Tabelle dar.

*12 Punkte*